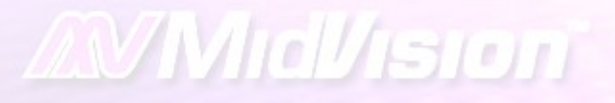

#### Managing Change Across Complex WebSphere Enterprise Environments

David Sayers Richard Bettison

# **Objective**

 $\triangleright$  Environment provision

- $\triangleright$  Introduce change into environments
- $\triangleright$  Consistent process for code deployments
- $\triangleright$  Comparison between environments
- $\triangleright$  Comparing and environment overtime
- $\triangleright$  Who, what, when?
- $\triangleright$  Self contained "super archive" that contains all code, scripts and configuration to provision an entire environment
- $\triangleright$  Efficiencies through self-service
- $\triangleright$  Speeding up the software development life-cycle
- $\triangleright$  Start to view middleware components more as commodities

# Scope of seminar

#### **▶ Version Control System**

- o Development area
- o Release area
- $\triangleright$  Common approach to versioning
- $\triangleright$  Build Process

- $\triangleright$  Build Package (input to deployment process)
- Environment Provisioning and Deployment Process

#### Version Control – Development area

- $\triangleright$  Development area contains all the source code
- $\triangleright$  Developers and administration team have access to source
- $\triangleright$  Application build.  $x$ ml reside here

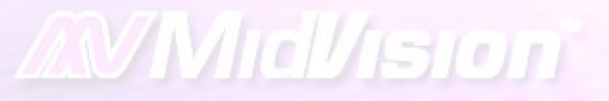

### Sample Development area

**Fanile**edo

#### Salesapp\_dev\

#### **\applicationEARs**

#### \database

**\source** 

#### Version Control – Release Area

 $\triangleright$  Release area contains all the scripts and properties files used for deployment.

- $\triangleright$  Only administration team have edit access. Developers can view content.
- Shared resources are symlinks (in ClearCase / svn) or IVY Repository if using ANT or in POM.xml if Maven2

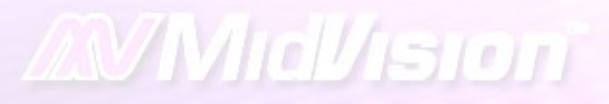

Flame Deplot

#### Sample Release area

Saleapp\_release \j2ee \html \mq **\scripts** \clients

#### How does the VCS relate to the build process?

- $\triangleright$  Build process is inextricably linked to standards in place in version control system
- $\triangleright$  Developer work on the team stream(s)
- $\triangleright$  Developer delivers to the build stream
- **▶ Build initially on build stream. Successful builds are** delivered to the integration stream
- $\triangleright$  Re-built on integration stream

- $\triangleright$  Ensures only successful builds are done on the integration stream
- $\triangleright$  Build package is the output from Integration Stream
- $\triangleright$  Integration stream is baselined
- $\triangleright$  Baseline is then recommended

### Sample Development Area

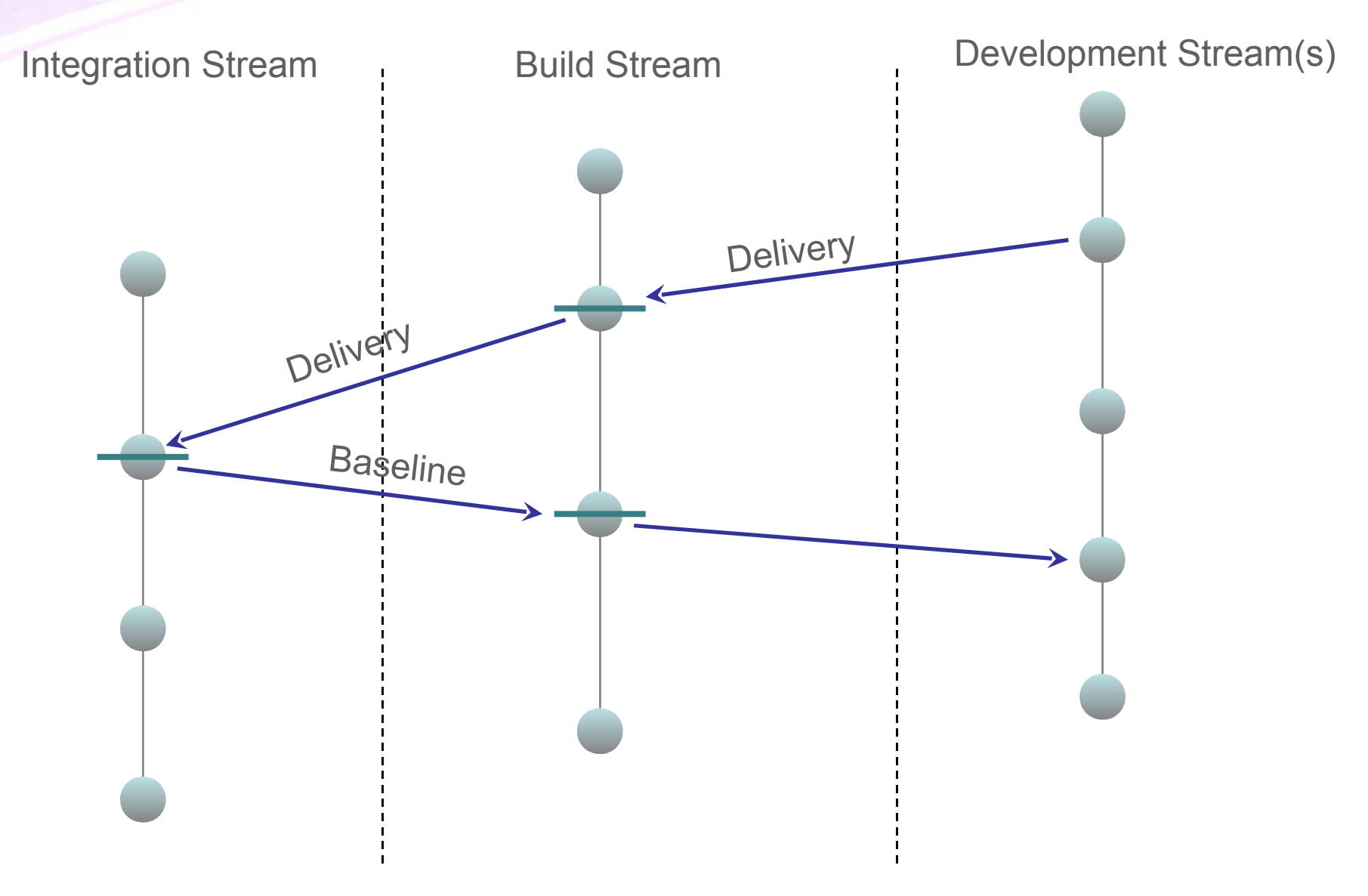

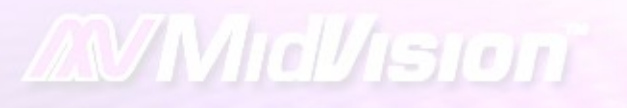

### Build Process #1

Generic build framework of re-usable components to perform all common tasks:

- $\triangleright$  buildJar
- $\triangleright$  buildWar
- $\triangleright$  buildEjb
- **▶ buildPortlet**
- buildBusinessProcess
- $\triangleright$  buildEar

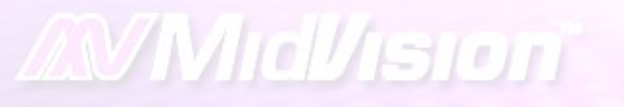

# Build Process #2

- $\triangleright$  Application teams create and application specific build.xml file that calls generic build targets
- $\triangleright$  Example xml
	- o buildJar
	- o buildJar
	- o buildWar
	- o buildEar

## Build a JAR file

```
<target name="doCustomerBSJava_Project" depends="init, 
  generateFoundationJXS" description="Builds all the java code">
       <ant antfile="${GENERICBUILD}" target="buildJar">
               <property name="project" value="${project}"/>
               <property name="classpath" value="${classpath}"/>
               <property name="component" value="CustomerBS"/>
               <property name="sourceDir" value="$
  {dir.java.src}/CustomerBS/src"/>
               <property name="workingDir" value="${workingDir}"/>
               <property name="workingDir.lib" value="$
  {workingDir}/lib/${project.staging}/lib"/>
       \langleant\rangle</target>
```
# Build a WAR file

```
<target name="buildWar_ProjectPortal" depends="init" description="Build 
   Project Portal War file">
        <ant antfile="${GENERICBUILD}" target="buildWar">
                 <property name="war.name" value="ProjectPortalWeb.war"/>
                 <property name="component" value="ProjectPortalWeb"/>
                 <property name="sourceDir" value="$
   {dir.web.src}/ProjectPortalWeb/src"/>
                 <property name="include" value="**/*"/>
                 <property name="sourceDir.meta" value="$
   {dir.web.src}/ProjectPortalWeb/WebContent"/>
                 <property name="project" value="${project}"/>
                 <property name="classpath" value="${classpath}:$
   {classpathWAR}"/>
                 <property name="workingDir" value="${workingDir}"/>
        </ant>
   </target>
```
# Build an EAR file

```
<ant antfile="${GENERICBUILD}" target="buildEar">
                 <property name="sourceDir" value="${dir.ear.src}/$
   {application.name}" />
                 <property name="sourceDir.jx" value="${dir.ear.src}/$
   {application.name}" />
                 <property name="include" value="" />
                 <property name="excludeJars" value="" />
                 <property name="sourceDir.meta" value="${dir.ear.src}/$
   {application.name}/META-INF" />
                 <property name="workingDir.meta" value="${workingDir.dist}/
   META-INF" />
                 <property name="project" value="${project}" />
                 <property name="component" value="projectapplication" />
                 <property name="classpath" value="${classpath}" />
                 <property name="workingDir" value="${workingDir}" />
</ant>
```
# Build Process – benefits #1

 $\triangleright$  Can change the implementation of Generic Build and ALL application teams start using this without having to make any changes

- $\triangleright$  Can add additional components to Generic Build process that are immediately available to all application teams
	- o E.g.: Recently added Agitar for code coverage.
- $\triangleright$  Enforce standard use of libraries:  $log4j$ , jms, oracle, etc.

## Build Process – benefits #2

 $\triangleright$  Application teams can still implement custom build components if required

- $\triangleright$  Output of the build process is a the deployment "Build Package"
- $\triangleright$  Optionally developers can own the build process and abide by a contract to provide Build Package in a specific format

### Versioning

- $\triangleright$  Baseline / label in version control system should be the only version required
- $\triangleright$  Standard approach
	- o MAJOR.MINOR.BUILD
	- o e.g. 03.02.001
- Common approach to versioning allows you think your version control system , deployment and runtime infrastructure

#### Versioning

#### Version used as an identifier in:

- **► Version Control System**
- $\triangleright$  MANIFEST.MF

- $\triangleright$  Build package (super archive containing code and deployment scripts / properties)
- $\triangleright$  Deployment tool
- Use of J2EE standard tags in MANIFEST (Application-Version) the version is displayed in **SystemOut**

### Audit

**AVMidVision** 

Typically audit is carried out backwards – starting at runtime environment

- $\triangleright$  Check version of deployed code in SystemOut
- $\triangleright$  Check deployment audit logs to see who / when deployment happened
- $\triangleright$  May also want to code has been promoted through the environments correctly
- $\triangleright$  Finally, may also want to perform some analysis on version control system i.e. what is the difference between this version of code and a previous one

#### Example Audit

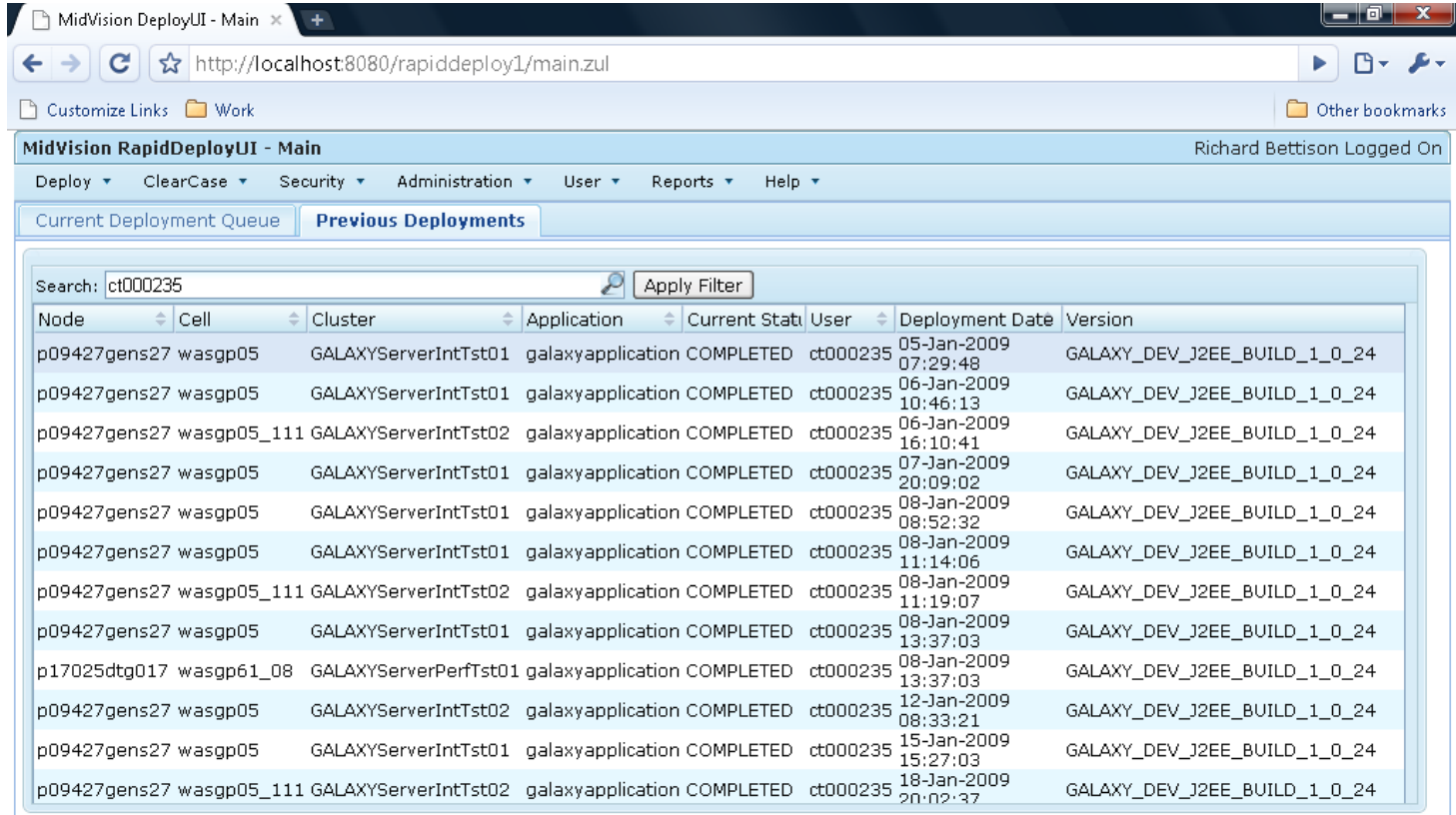

# Build Package

 $\triangleright$  So far we have focused on standard java / j2ee modules

- $\triangleright$  Build Package is a superset of multiple j2ee modules along with ALL the scripts and properties that allow you to provision, configure and deploy to specific target environments
- $\triangleright$  Build Package is the output from an application build.xml plus the contents of the release area
- $\triangleright$  The combined package is base-lined, zipped or tarred (depending on target) to provide a self-contained archive that will provision an entire runtime environment (clusters, web server, virtualhosts, datasource, QCF, Queue destination, QMGR's, Queues, Topics, etc.) and installs code

#### Creating the Build Package

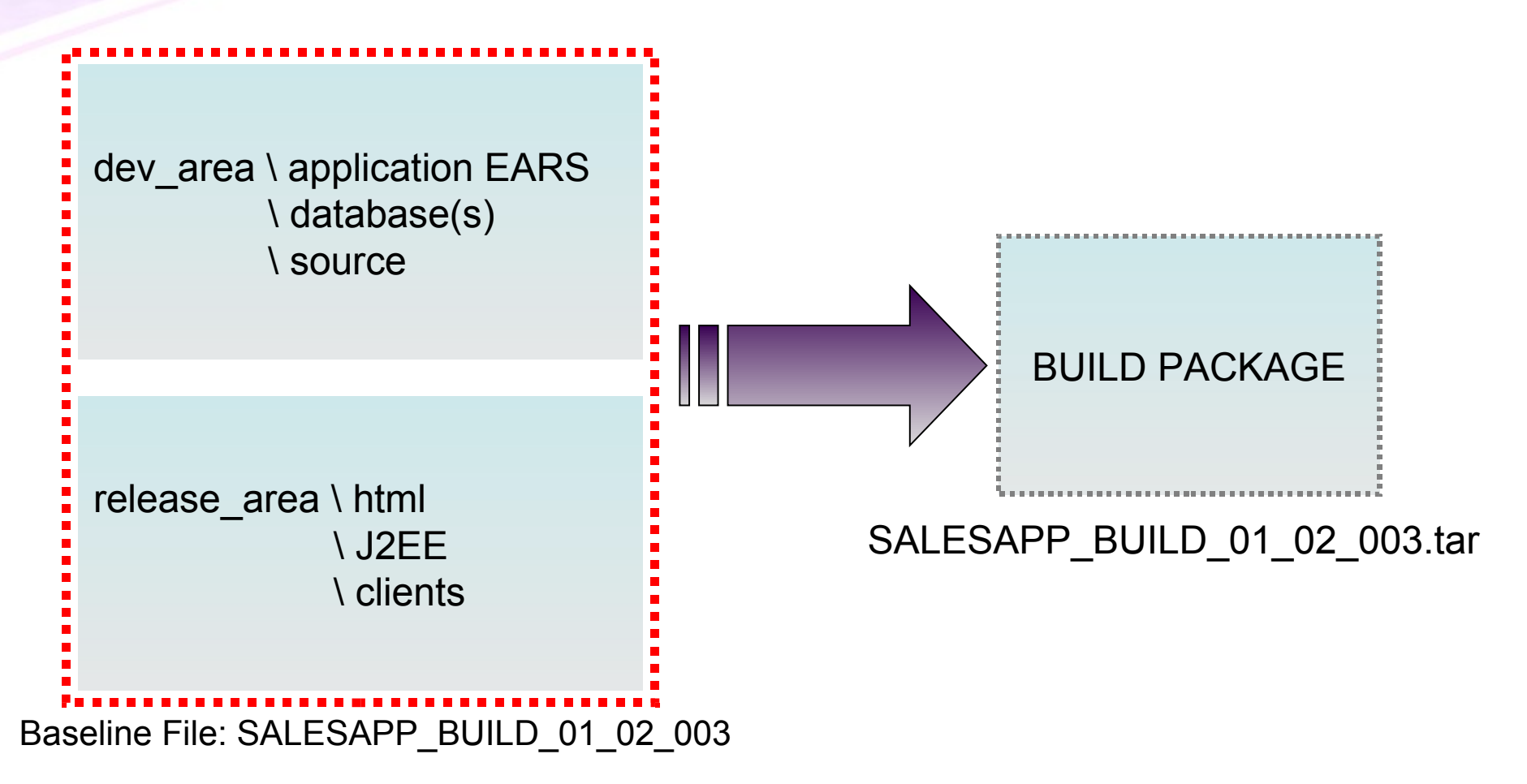

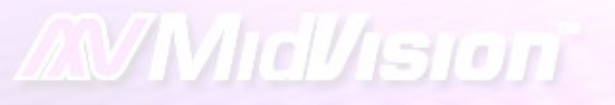

### Deployment Process

- $\triangleright$  The input to the deployment process is the build package
- $\triangleright$  Self-contained archive that can be deployed to any target environment. Only pre-requisite is a binary install of target runtime (DM, nodeagents, MQ, IHS, etc.)
- $\triangleright$  Build Package is pushed to local DM, unpacked and installed using the scripts, utilities and properties contained in the Build Package (no scripts are required locally)

#### **Fam:Deploy**

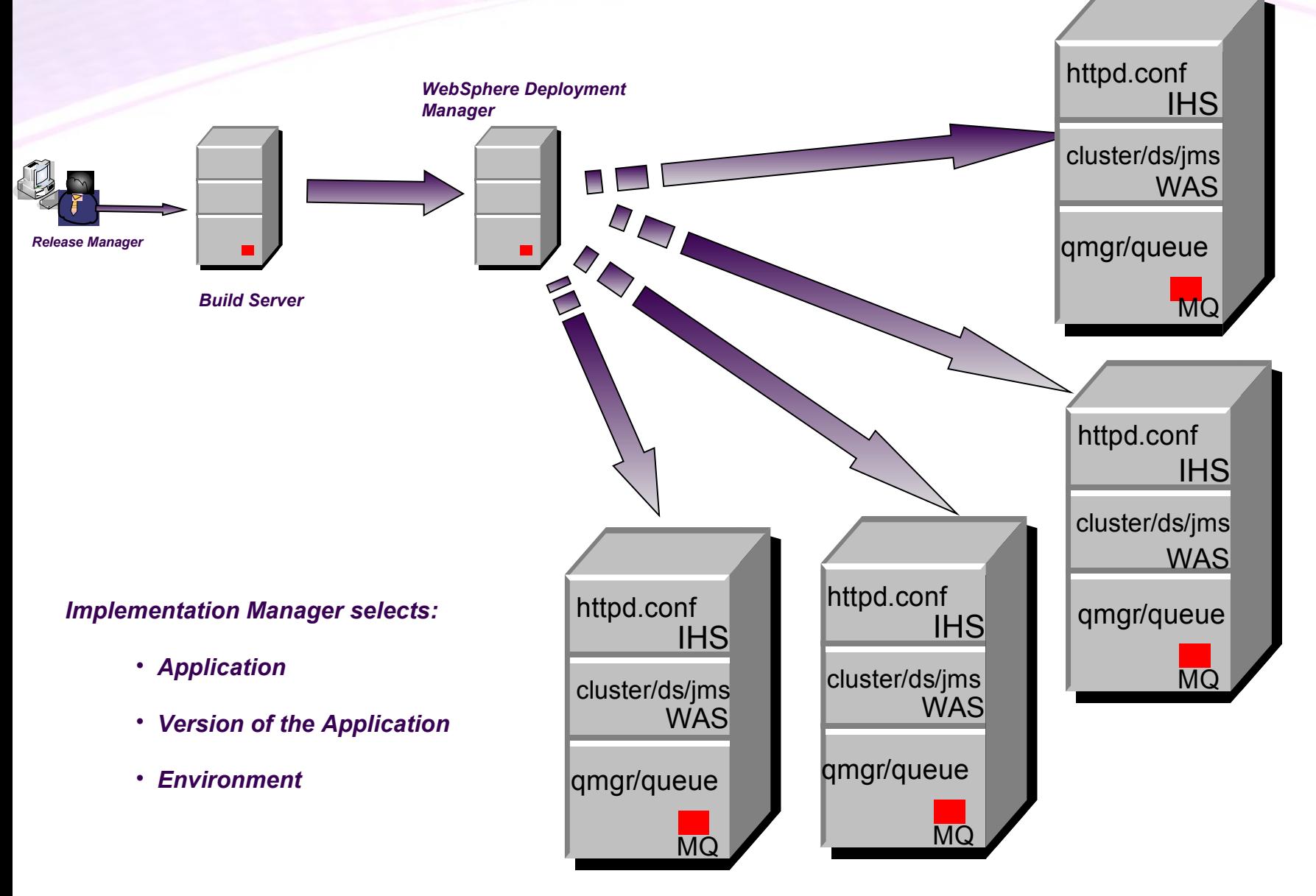

# Example deployment tool

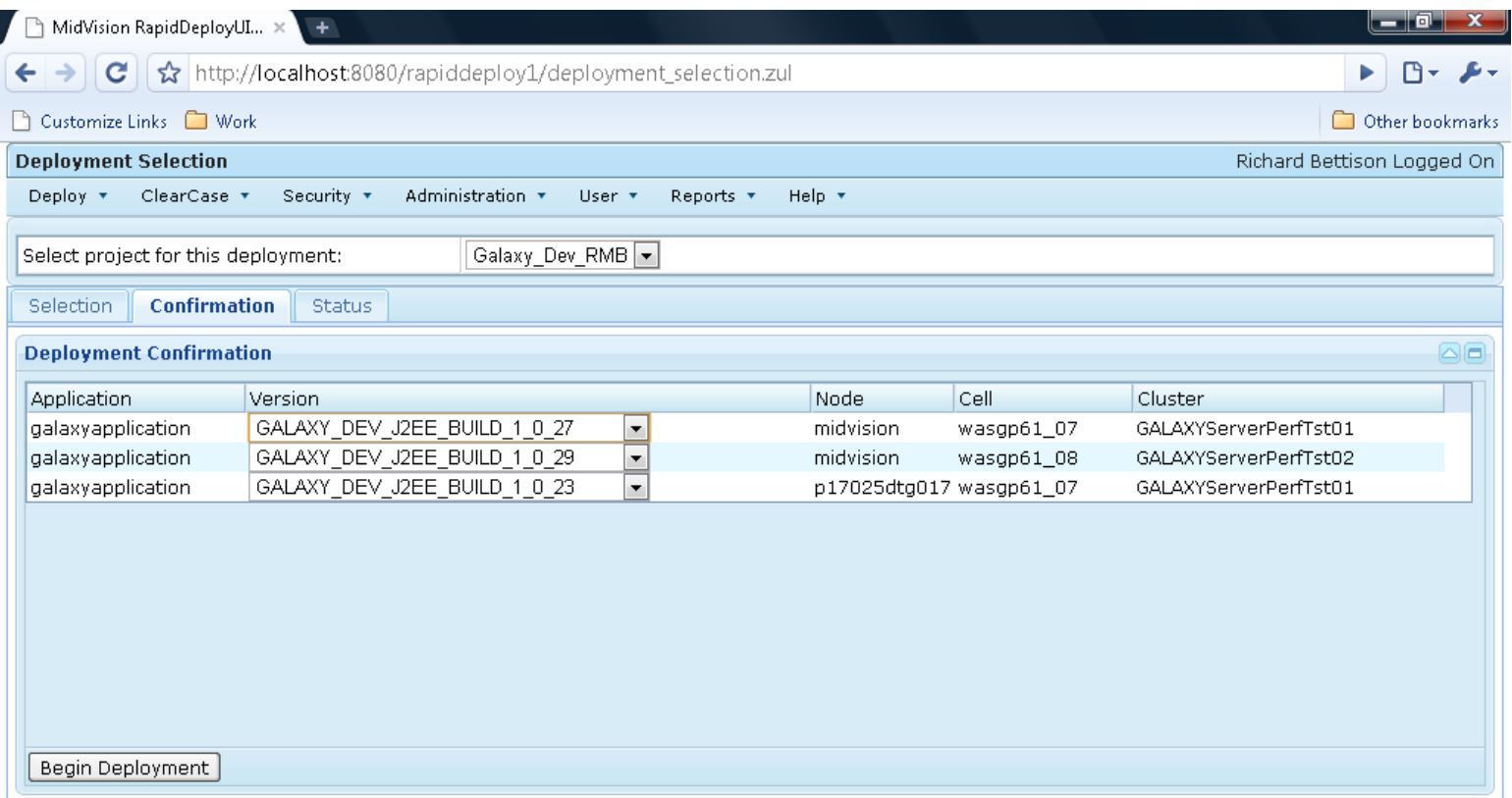

### Deploy Process is Application Centric

- $\triangleright$  Application central point for all configuration (clusters, datasource, qcf's, QMGR's, Queues, Web Servers, etc.)
- $\triangleright$  Each application has a single or group of properties file for each technology it installs

- $\triangleright$  Binary runtimes need to be installed. ALL other configuration is encapsulated in Build Package
- $\triangleright$  Need to cater for share components, such as MQ, cell scope resources i.e.URL Providers, etc.

# Deploy Process

#### Install is split into three parts:

#### $\triangleright$  Pre-install

- o Set flag file on web server to bring service offline
- o After application has quiesced stop middleware components

#### $\triangleright$  Install

 $\mathcal W$ Mid $\mathcal U$ ision $\tilde \ }$ 

- o Load reference data
- o Configure WebSphere Application Server and install EAR
- o Deploy HTTP configuration and static content
- o Deployment MQ config. QMGR, Queues, Topics, etc.
- Post install
	- o Start middleware components
	- o Running post-install unit tests
	- o Remove LB flags on web server

# Deploy Process - Properties files

deplomentNodeHost.CellName.ClusterName.Application.**py** deplomentNodeHost.CellName.ClusterName.Application.**mq** deplomentNodeHost.CellName.ClusterName.Application.**props** deplomentNodeHost.CellName.ClusterName.Application.**ibmihs** deplomentNodeHost.CellName.ClusterName.Application.**WebServer1.webconf** deplomentNodeHost.CellName.ClusterName.Application.**WebServer2.webconf** deplomentNodeHost.CellName.ClusterName.Application.**clients** (J2EE Client) deplomentNodeHost.CellName.ClusterName.Application.**dtd** deplomentNodeHost.CellName.ClusterName.Application.**cdm**

*Mud/ision* 

#### Deploy Process – properties sample #1

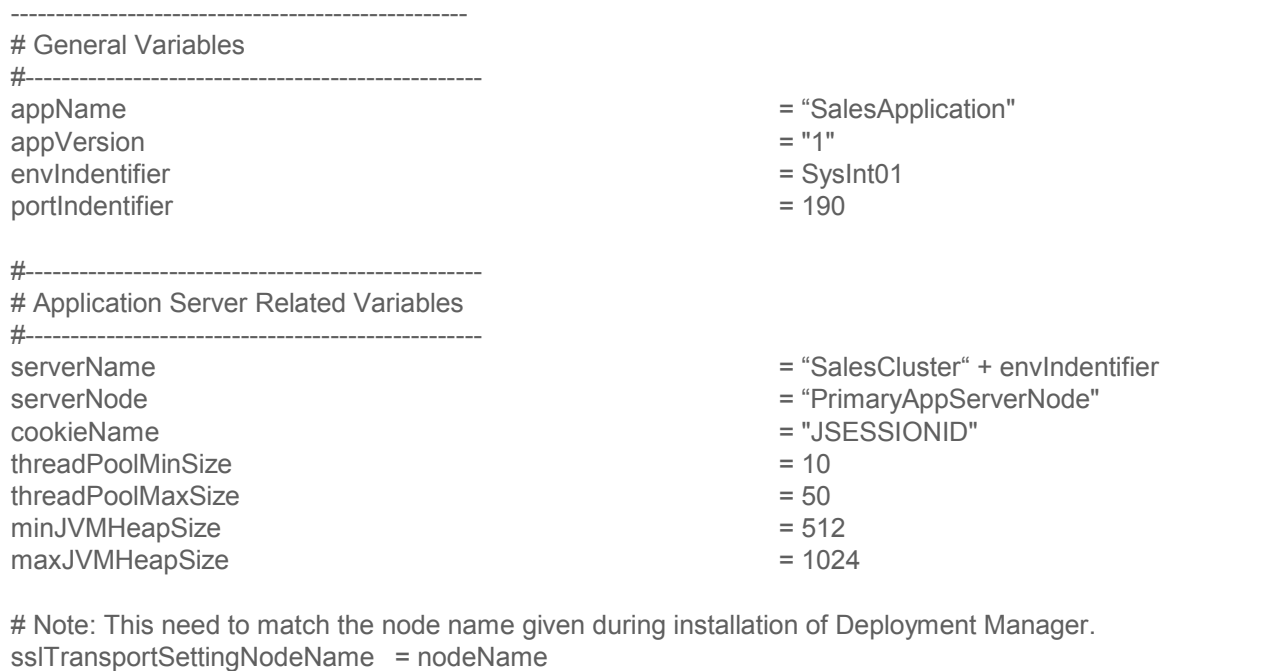

# Can be removed at a later point of time. Is not used at this moment #

**AVMcVision** 

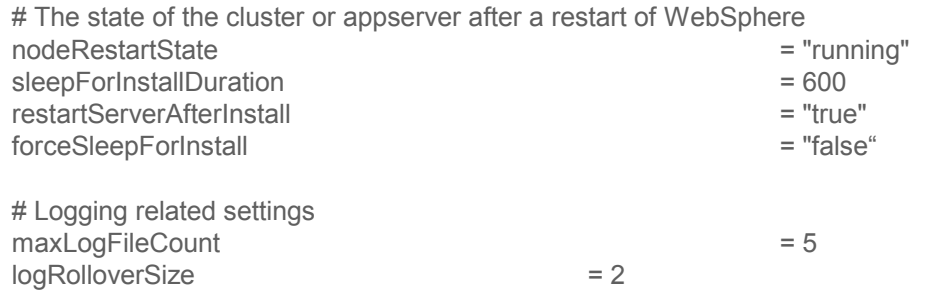

#### Deploy Process – properties sample #2

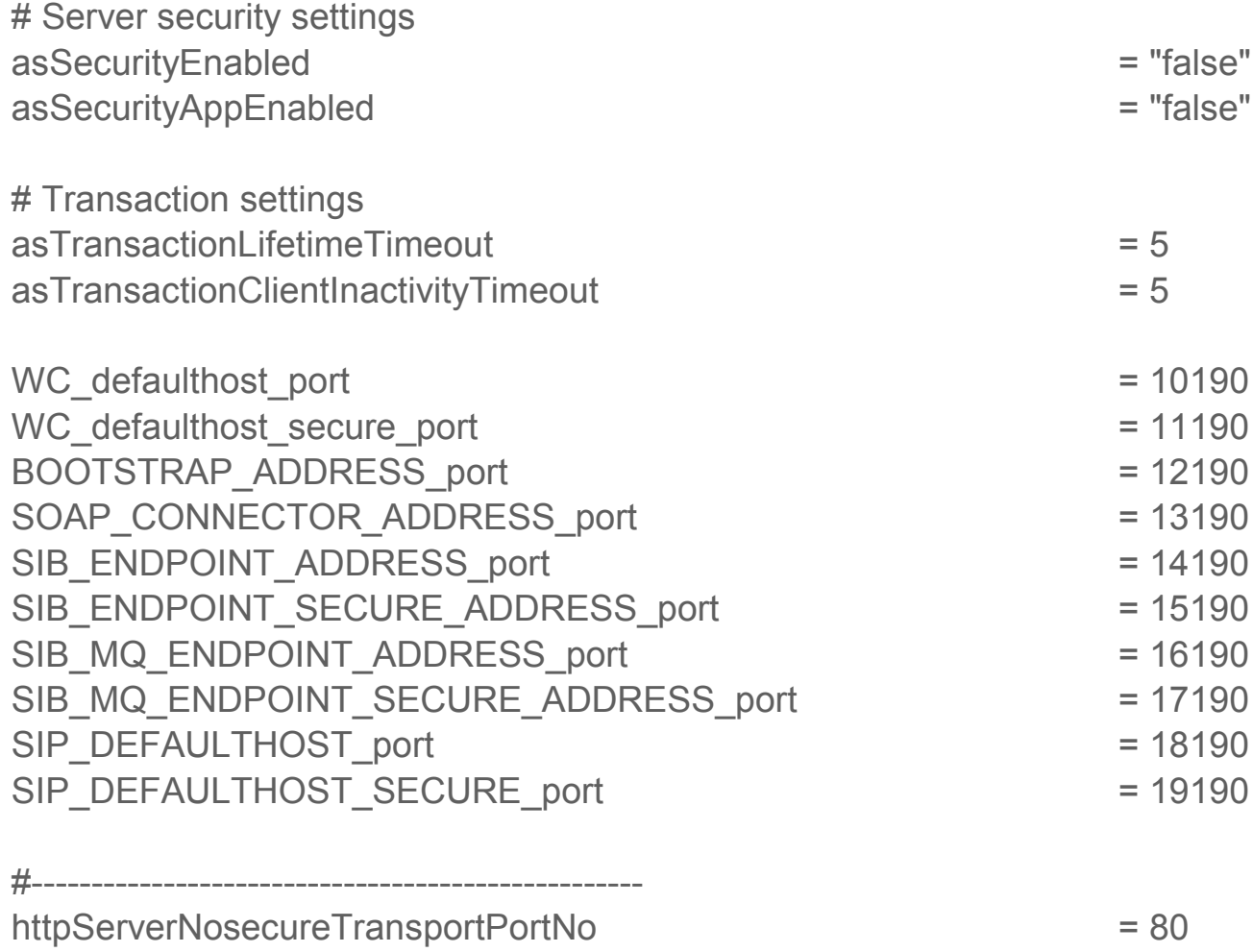

**AVMidVision** 

httpsCSSSprayerSecureTransportPort = 443

#### **AVMcVision**

# Cascading properties

wsadmin.sh –f genericWASFunctions.py –profile profileDefaults.py –profile project.py –profile deplomentNodeHost.CellName.ClusterName.Application.py

# Wsadmin Taskinfo function

- $\triangleright$  Wsadmin function to describe resource mappings in ear file:
- Example: AdminApp.taskInfo(earLocation, "MapResRefToEJB")
- $\triangleright$  Abstracted to script to display all mappings
- Jacl format: displayMappings.sh -displayJaclMappings <ear file>

**AV Mid / Islon** 

 Jython format: displayMappings.sh – displayJythonMappings <ear file>

#### Resource reference mapping 1 – Map EJB references to their resources

Extract from Python properties file showing mapping EJB references to resources via JNDI. |this is also output format from wasadmin.sh –displayJythonMappngs

#######################################################################

# Resource 1: Map Resource References to EJB Resources

####################################################################### #

# Fields:- Module:EJB:URI:Resource Reference:Resource type:Target Resource JNDI Name:Login configuration name:Properties:

#

 $\mathcal W$ Mic $\mathcal U$ ision $\tilde \ }$ 

…

res1\_1 = ["ProjectPortalWeb", "", "ProjectPortalWeb.war,WEB-INF/web.xml", "dmap/UIConfigCache", "com.ibm.websphere.cache.DistributedMap", "**cache/ui\_config\_IBANK\_IntTst02**", "", ""]

res1\_2 = ["ProjectPortalWeb", "", "ProjectPortalWeb.war,WEB-INF/web.xml", "FinancialTransactionProcessingWS", "java.net.URL", "**url/FinancialTransactionProcessingWS\_IBANK\_IntTst02**", "", ""]

res1\_3 = ["ProjectPortalWeb", "", "ProjectPortalWeb.war,WEB-INF/web.xml", "AccountWS", "java.net.URL", "**jdbc/Account\_IBANK\_IntTst02**", "", ""]

#### Resource reference mapping 2 – Define resources

Python properties file extract showing two URL provider definitions.

*AVMIdVision* 

```
#---------------------------------------------------
# URL Provider 1 and URL Resource Related Variables
#---------------------------------------------------
urlpName_1 = "urlProvider_IBANK_IntTst02"
urlpStreamHandlerClassName_1 = "unused"
urlpProtocol_1 = "unused"
urlpScope 1 = "cell"urlName_1 = "FinancialTransactionProcessingWS_IBANK_IntTst02"
urlJNDIName_1 = "url/"+urlName_1
urlDestination_1 = "http://10.200.142.55:97/PaymentProcessingServiceSO"
#---------------------------------------------------
# URL Provider 2 and URL Resource Related Variables
#---------------------------------------------------
urlpName_2 = "urlProvider_IBANK_IntTst02"
urlpStreamHandlerClassName_2 = "unused"
urlpProtocol_2 = "unused"
urlpScope_2 = "cell"
urlName_2 = "Account_IBANK_IntTst02"
urlJNDIName_2 = "url/"+urlName_2
```
urlDestination\_2 = "http://10.160.74.63:96/Account"

#### Environment Comparison / Cloning

- $\triangleright$  Comparison between environments
- $\triangleright$  Comparison of the same environment over time
- $\triangleright$  Provision environments from templates
- $\triangleright$  Environment cloning:

- o Deployment Manager host and CellName
- o Environment identifier SysTst01, IntTst01, etc.
- o Ports, ClusterName
- o Backend resources JDBC, JMS, URL Providers
- o Memory, Pool sizes, Number of AppServers, etc.

### **Challenges**

- $\triangleright$  Tools need to be comprehensive i.e. WebShere deployment process needs to cater for ALL your environments requirements
- $\triangleright$  Up front investment required

- $\triangleright$  Maintenance can be expensive
- $\triangleright$  New versions and products need to be incorporated quickly
- $\triangleright$  Can become reliant on a small number of individuals

# Methodology #1

- $\triangleright$  Encapsulation of code, scripts / utilities and properties into a single zip or tar
- $\triangleright$  Can be applied across a broad range of technologies
	- o WebSphere using jython
	- o MQ using mqsc

- o IBM IHS using shell
- o Portal using jython and XMLAccess
- o WebSphere Datapower using xmi

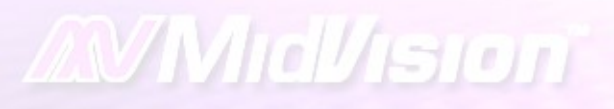

# Methodology #2

Can be applied to many third party applications

- **▶ Chordiant**
- **▶ BusinessObjects**
- Group1 Doc1
- $\triangleright$  PegaRules

# Bringing it all together

- $\triangleright$  Weekly rebuilds of test environments
- $\triangleright$  Code and configuration baselined together
- $\triangleright$  rollback will revert Code and configuration
- **▶ Disaster recovery**

- $\triangleright$  Re-building / migrations
- $\triangleright$  Environment comparison i.e. dev1 and dev2
- $\triangleright$  Comparing environments over time

# Bringing it all together

- Code and configuration baselined together
- $\triangleright$  Environments provisioned if they don't exist
- $\triangleright$  Configuration introduced into environments
- $\triangleright$  Rollback will revert Code and configuration
- $\triangleright$  Disaster recovery

- $\triangleright$  Re-building / migrations / cloning
- $\triangleright$  Environment comparison i.e. dev1 and dev2
- $\triangleright$  Comparing environments over time
- $\triangleright$  Weekly rebuilds of test environments
- $\triangleright$  Full audit of code and configuration changes